# **Set Up Wireless Network Diagram**

[PDF] [EPUB] Set Up Wireless Network Diagram - PDF Format. Book file PDF easily for everyone and every device. You can download and read online Set Up Wireless Network Diagram file PDF Book only if you are registered here. And also You can download or read online all Book PDF file that related with set up wireless network diagram book. Happy reading Set Up Wireless Network Diagram Book everyone. Download file Free Book PDF Set Up Wireless Network Diagram at Complete PDF Library. This Book have some digital formats such us : paperbook, ebook, kindle, epub, and another formats. Here is The Complete PDF Book Library. It's free to register here to get Book file PDF Set Up Wireless Network Diagram.

# **How To Set Up A Linux Network About Debian**

February 16th, 2019 - How to set up and test a Linux network for home or business with information on the basics of TCP IP the OSI layer network hardware Internet connection sharing using static routes how to subnet a network

## **How to Set Up Networks for Digital Devices Lifewire**

January 23rd, 2018 - An MIT graduate who brings years of technical experience to articles on SEO computers and wireless networking Designing a home network involves taking stock of the computers and other devices you own but also the ones that you are likely to acquire later For more see Home Network Diagrams

## **Network Diagram Layouts Home Network Diagrams**

October 15th, 2018 - Thousands of different home network layouts exist Fortunately most are small variations on a basic set of common designs This gallery contains network diagrams for each of the common designs of wireless wired and hybrid home networks

# **NAT vs bridged network A simple diagram TechGenix**

November 27th, 2011 - The third virtual machine 192 168 1 3 is configured in  $\hat{a} \in \hat{b}$  and  $\hat{b} \in \hat{b}$  and  $\hat{b}$  are virtual network adapter in that virtual machine is bridged to the production network and that virtual machine operates as if it exists directly on the production network

## **Cisco Linksys Wireless G USB Network Adapter with**

February 7th, 2019 - Fulfillment by Amazon FBA is a service we offer sellers that lets them store their products in Amazon s fulfillment centers and we directly pack ship and provide customer service for these products

## **Wireless mesh network Wikipedia**

February 16th, 2019 - A wireless mesh network WMN is a communications network made up of radio nodes organized in a mesh topology It is also a form of wireless ad hoc network

# **Setting up a network with 2 subnets Networking Tom s**

February 17th, 2019 - I have a home network with a Rogers cable modem a WRT54G wired wireless router a Belkin MIMO router wired wireless 2 8 port switches and 4 PCs legacy clients one laptop one or more PCs

## **Technitium Blog TMAC Issue With Wireless Network amp Workaround**

February 12th, 2019 - Technitium MAC Address Changer TMAC is unable to change MAC address of many wireless network adapters on Windows Vista and above Its been observed and I had quite a few email feedback confirming that on the same hardware with Windows XP installed everything seems to work fine

## Cisco Wireless Controller Configuration â€<sup>w</sup> Cisco VIRL

February 16th, 2019 - Cisco Wireless Controller Configuration Initial Setup for Wireless Controller The product comes with a  $\hat{\alpha} \in \Omega$ uick Start Guideâ€. If you tried to follow the direction on the Guide and setup the Controller youâ€<sup>™</sup>ll quickly discover that it does not work

#### **Cisco Linksys WAP11 Wireless B Network Access Point**

February 7th, 2019 - Product description Set your network free This Linksys WAP11 Wireless Access Point connects wireless computers to your wired network so you can add PCs to the network with no cabling hassle

## **Types of Wireless Networks Commotion Wireless**

February 16th, 2019 - Introduction Community Wireless Networks can be designed in many ways To help you understand these different methods for designing networks this document covers the basics of what different devices do in wireless networks and how they can be used in different configurations

## **Kulite Wireless Sensors**

February 19th, 2019 - 123 Semiconductor Products Inc Page 3 of 8 2 Design Goals The Kulite wireless transducer is designed to provide many benefits • May be built with any of Kulite's wide range of high accuracy silicon sensors

## **networking Set LAN to take network priority before Wi Fi**

February 19th, 2019 - So far I ve tried to prioritize LAN the following Moving the Local Area Connection up in the advanced settings as shown in How to change the network connection priority in Windows 7 and

## **Configuring two wireless routers with one SSID network**

February 16th, 2019 - Scott Hanselman is a former professor former Chief Architect in finance now speaker consultant father diabetic and Microsoft employee He is a failed stand up comic a cornrower and a book author

#### **Store and forward Wikipedia**

February 17th, 2019 - It is very common for an email system to accept a message store it and then forward it on elsewhere Although fully open mail relays are no longer common not only does simple server based forwarding work this way but also many email filtering and automated electronic mailing lists services

# **How to Set Up and Use Your Amazon Fire TV Stick**

September 5th, 2017 - The Amazon Fire TV Stick is an excellent and affordable streaming device for first timers This guide will help you set up and start using your Amazon Fire Stick without any stress

#### **Network stencils Graffletopia**

February 19th, 2019 - Cisco Network Topology Icons The full Cisco Icon Library PDF as an Omnigraffle Stencil 291 icons spanning the full set of Cisco products plus miscellaneous icons useful in network diagramming

## **ESA s ARTES Programmes**

February 16th, 2019 - When the first of the Inmarsat 6 twin satellite constellation is launched into orbit in 2020 the spacecraft $\hat{a}\in\mathbb{M}$ s next generation digital processor will be equipped with leading edge pre post processors provided by

#### **Multicast with Wireless LAN Controllers WLCs and**

February 16th, 2019 - Introduction This document provides a configuration example on how to configure Wireless LAN Controllers WLCs and Lightweight Access Points LAPs for multicasting and communication with a multicast enabled wired network

### **What is 5G All you need to know about the next generation**

February 1st, 2019 - It is a capital improvement project the size of the entire planet replacing one wireless architecture created this century with another one that aims to lower energy consumption and maintenance

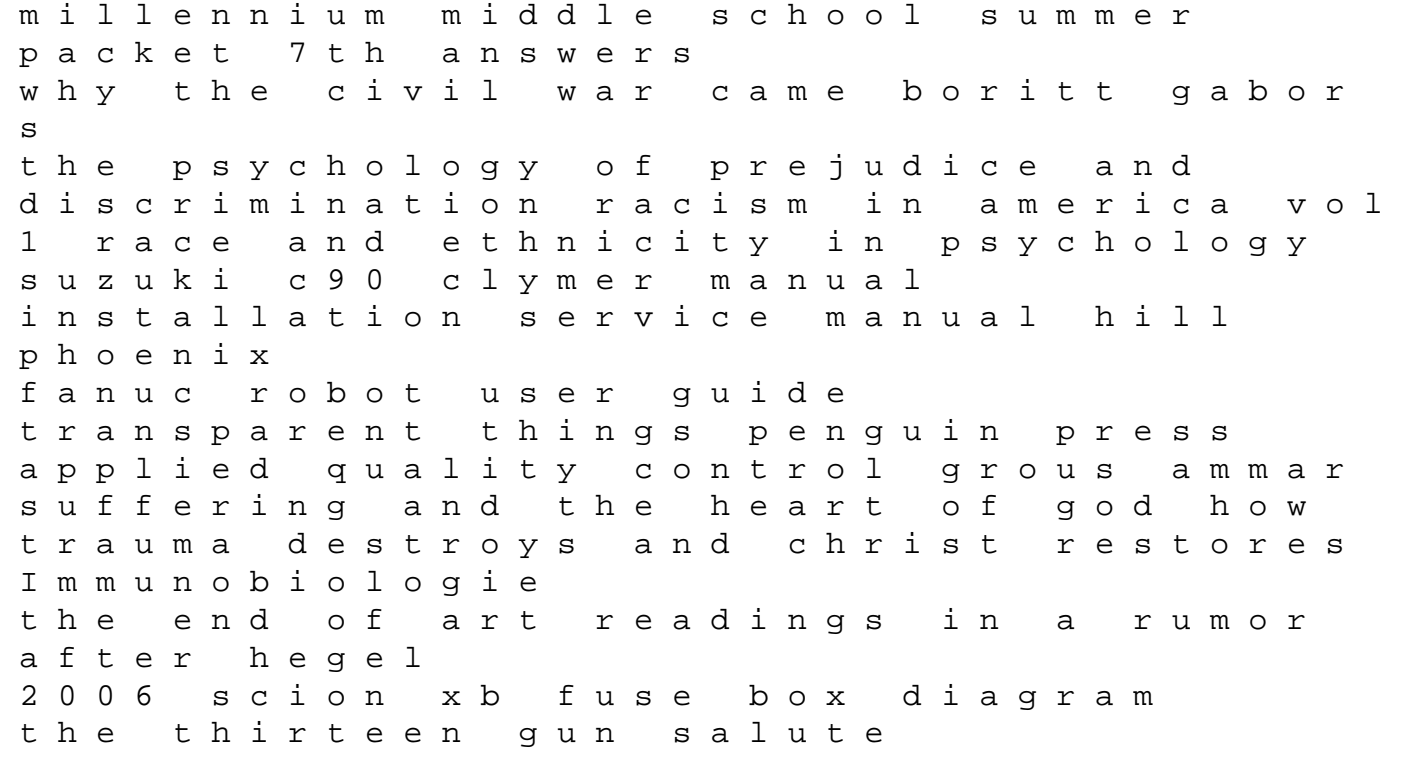

fools errand book 1 of the tawny man hand in hand an american history through poetry classification labeling of chemicals ghs globally anatomy and physiology for kids childrens anatomy physiology books edition speedy publishing mazda b3 1300 engine manual illuminati 3 satanic possession swwatchz vauxhall corsa 1998 manual